# Package 'metahdep'

April 10, 2015

Type Package

Title Hierarchical Dependence in Meta-Analysis

Version 1.24.0

Date 2011-09-15

Author John R. Stevens, Gabriel Nicholas

Maintainer John R. Stevens <john.r.stevens@usu.edu>

**Depends**  $R$  ( $>= 2.10$ ), methods

Suggests affyPLM

Description Tools for meta-analysis in the presence of hierarchical (and/or sampling) dependence, including with gene expression studies

Collate ES.obj.R metaprep.R getPLM.es.R metahdep.format.R metahdep.R metahdep.FEMA.R metahdep.REMA.R metahdep.HBLM.R metahdep.other.R

License GPL-3

biocViews Microarray, DifferentialExpression

# R topics documented:

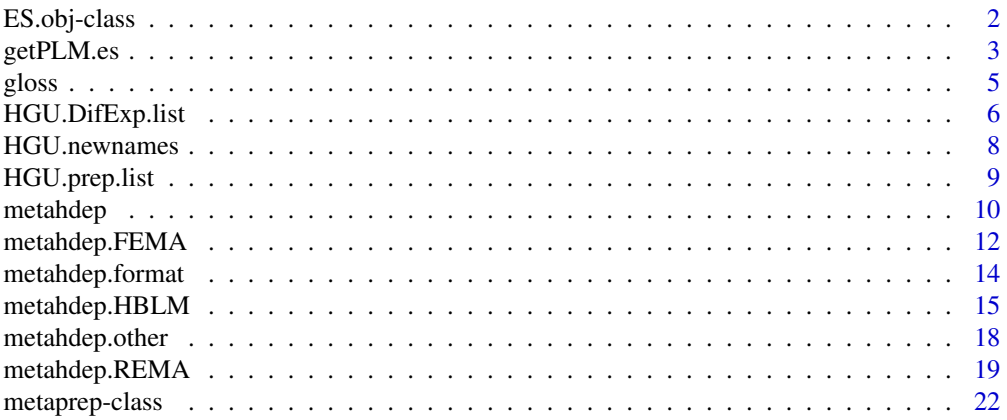

# <span id="page-1-0"></span>**Index** [24](#page-23-0)

ES.obj-class *Class ES.obj*

#### Description

This is a class representation for the effect size estimates and other summary information from a single gene expression study, usually constructed in preparation for meta-analysis.

#### Objects from the Class

Objects can be created using the functions getPLM.es or new.

#### **Slots**

- gn: Object of class character representing the probeset IDs of the genes in the study.
- ES.mat: Object of class matrix representing the effect size estimates for each gene in the study. Rows correspond to probesets and columns correspond to different comparisons or tests of differential expression. If a test of differential expression was performed for different covariate levels, then there will be more than one column, so that each row in this matrix represents a vector of effect size estimates for the corresponding probeset in the gn slot.
- Cov.mat: Object of class matrix, with each row representing the upper triangle of the variance / covariance matrix of the vector of effect size estimates (row in the ES.mat slot) for the corresponding probeset in the gn slot. Within each row, the order is the same as the result of a call to the upperTriangle(matrix,diag=T) function in the *gdata* package.
- chip: Object of class character representing the chip or array version used in the study.
- covariates: Object of class data.frame representing covariate differences among the columns of the matrix in the ES.mat slot. This object has a row for each column of the matrix in the ES.mat slot, and a column for each covariate to be considered in the meta-analysis, regardless of whether the covariate takes on multiple values in the study represented in this ES.obj object. For best interpretability, columns of the data.frame in this covariates slot should be coded as 0/1.
- dep.grp Object of class integer representing the dependence group number assigned to the study. Studies from the same research team may be considered hierarchically dependendent and share the same dep.grp value.

#### Methods

@ replace the slot entries

#### References

Stevens J.R. and Nicholas G. (2009), metahdep: Meta-analysis of hierarchically dependent gene expression studies, *Bioinformatics*, 25(19):2619-2620.

See also the *metahdep* package vignette.

# <span id="page-2-0"></span>getPLM.es 3

# Examples

```
###
### See the metahdep package vignette for a full example
###
data(HGU.DifExp.list)
ES <- HGU.DifExp.list[[1]]
slotNames(ES)
head(ES@gn)
head(ES@ES.mat)
head(ES@Cov.mat)
ES@chip
ES@covariates
ES@dep.grp
```

```
getPLM.es getPLM.es
```
# Description

Calculates effect size estimates for a single study, based on a probe-level model, in preparation for a meta-analysis. It returns an ES.obj object containing the result.

# Usage

getPLM.es(abatch, trt1, trt2, covariates=NULL, dep.grp=NULL, sub.gn=NULL, bg.norm=TRUE)

# Arguments

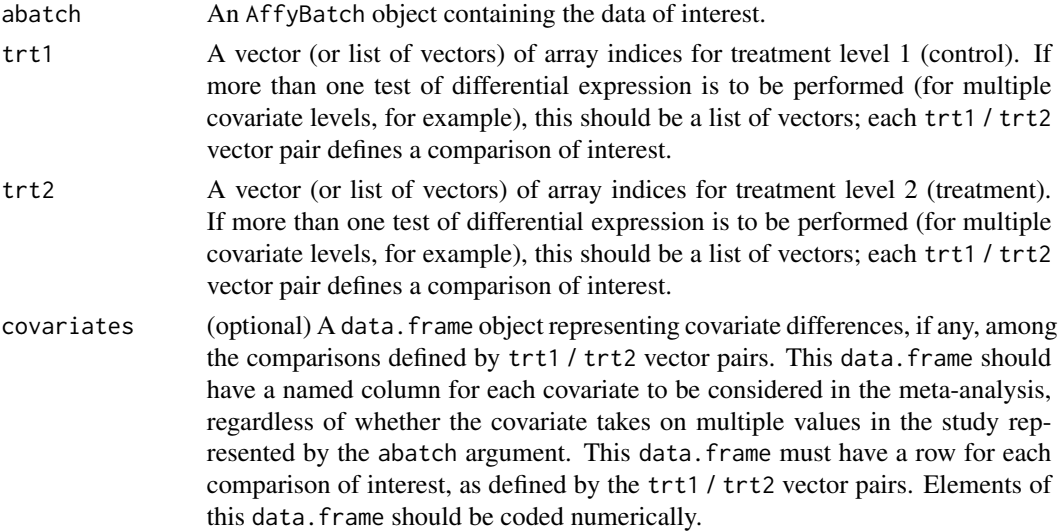

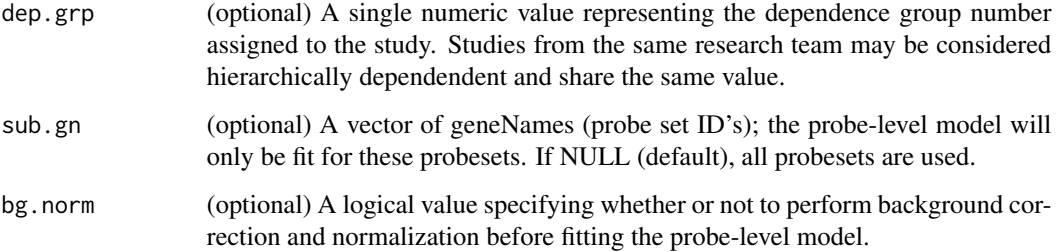

#### Details

For some subset of probesets in a gene expression study, this function calculates the effect size estimates based on Bolstad's probe-level model (Bolstad 2004), as described in Hu et al. (2006). Only two-group comparisons (treatment vs. control, for example) are supported. This is done in preparation for a meta-analysis of multiple gene expression studies.

#### Value

An object of class ES.obj

#### Author(s)

John R. Stevens, Gabriel Nicholas

### References

Bolstad B. M. (2004), *Low-level Analysis of High-density Oligonucleotide Array Data: Background, Normalization and Summarization*, PhD dissertation, U.C. Berkeley.

Hu P., Greenwood C.M.T., and Beyene J. (2006), Integrative Analysis of Gene Expression Data Including an Assessment of Pathway Enrichment for Predicting Prostate Cancer, *Cancer Informatics* 2006:2 289-300.

Stevens J.R. and Nicholas G. (2009), metahdep: Meta-analysis of hierarchically dependent gene expression studies, *Bioinformatics*, 25(19):2619-2620.

See also the *metahdep* package vignette.

```
###
### See the metahdep package vignette for a full example
###
```
<span id="page-4-0"></span>

# Description

This includes the following four objects:

<span id="page-5-0"></span>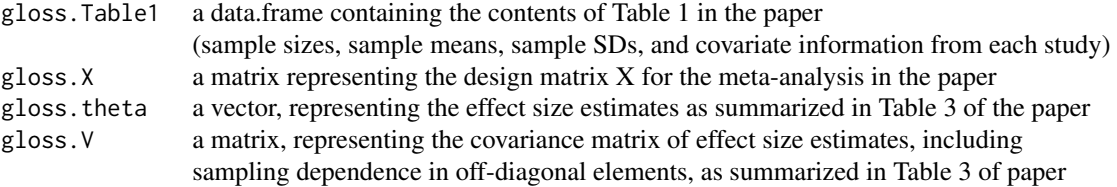

#### Usage

```
data(gloss)
```
#### Format

This object contains the four objects described above.

#### Details

This data set summarizes 13 experiments with 18 study reports, all involving the effect of nativelanguage (L1) vocabulary aids on second language (L2) reading comprehension. Some experiments produced multiple study reports, creating a dependence structure among the resulting effect size estimates.

The intended use for these data is to demonstrate the methods coded in the *metahdep* package.

#### References

Stevens J.R. and Taylor A.M. (2009), Hierarchical Dependence in Meta-Analysis, *Journal of Educational and Behavioral Statistics*, 34(1):46-73.

See also the *metahdep* package vignette.

#### Examples

```
data(gloss)
# Look at Table 1
gloss.Table1
```
HGU.DifExp.list *HGU.DifExp.list: A list of 4 ES.obj objects*

# Description

An illustrative example of a list summarizing several studies of gene expression. This is used as an example in the meta-analyis of hierarchically dependent gene expression studies.

#### Usage

```
data(HGU.DifExp.list)
```
# Format

This object is a list containing 4 ES.obj objects. Each ES.obj object represents the results from a separate gene expression study.

#### Details

This object has been assembled from existing data as an artificial example; see the vignette for details on its construction. In this example, four studies were conducted, and can be summarized as follows:

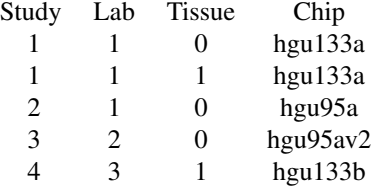

Notice that study 1 involved two tissue types. The vignette shows how this example supposes that sampling dependence was introduced in study 1 by fitting a gene-specific model with both tissue types simultaneously. Hierarchical dependence is also present in these data because studies 1 and 2 were conducted by the same lab. Each element of HGU.DifExp.list is an ES.obj object in the same format as returned by the getPLM.es() function. Look at the elements of the list (and the vignette) to get an idea of how the data should be laid out.

The intended use for these data is to demonstrate a meta-analysis procedure that accounts for hierarchical dependence between studies. The idea is that results from different studies from the same lab might be dependent. This is an example object that is to be passed as an argument to the metahdep.format() function.

# References

Stevens J.R. and Nicholas G. (2009), metahdep: Meta-analysis of hierarchically dependent gene expression studies, *Bioinformatics*, 25(19):2619-2620.

See also the *metahdep* package vignette.

```
data(HGU.DifExp.list)
head(HGU.DifExp.list[[1]]@ES.mat)
HGU.DifExp.list[[1]]@covariates
## etc.
```
<span id="page-7-0"></span>

#### Description

An illustrative example of a data.frame with 3 columns. The first column is named "chip", the second "old.name", and the third "new.name". The rows each hold the name of a chip type, a chip-specific probeset name, and a common name used to match probesets across different chip versions.

#### Usage

data(HGU.newnames)

#### Format

A data.frame with observations on the following 3 variables for a subset of probesets on different chip types.

- chip a character vector specifying the chip type
- old.name a character vector specifying the probeset name on the chip type
- new.name a character vector specifying the common identifier, such as an Entrez Gene ID, for the probeset on the chip type

#### Details

This is an example of a newnames argument that is required by the metahdep.format function. When paired with a list of ES.obj class objects (see HGU.DifExp.list) this allows the metahdep.format() function to assemble all of the information from all of the studies for a specific gene. The new.name is a 'common' identifier, e.g., an Entrez Gene ID. Different studies may use different chip types, or different versions of chips, where information for a gene with a particular Entrez Gene ID may have a different probeset name on each chip type. This newnames argument is meant to facilitate the matching of gene information across different chip types. See the *metahdep* package vignette for more details on the construction of this object.

### References

Stevens J.R. and Nicholas G. (2009), metahdep: Meta-analysis of hierarchically dependent gene expression studies, *Bioinformatics*, 25(19):2619-2620.

See also the *metahdep* package vignette.

```
data(HGU.newnames)
head(HGU.newnames)
```
#### <span id="page-8-0"></span>Description

An illustrative example of a list, where each element is a metaprep class object with data for a particular gene. It comes from the study data held within the HGU.DifExp.list object.

#### Usage

data(HGU.prep.list)

# Format

This object is a list of metaprep objects.

#### Details

Each element of HGU.prep.list is a gene-specific object of class metaprep.

HGU.prep.list is an example of an object created by the metahdep.format() function; see the help file for the metahdep.format() function and the *metahdep* package vignette for details on its construction. HGU.prep.list is an example object used as an argument to the metahdep() function. The individual elements of this object can be extracted and passed as arguments to the more general meta-analysis functions, metahdep.HBLM(), metahdep.REMA(), and metahdep.FEMA().

#### References

Stevens J.R. and Nicholas G. (2009), metahdep: Meta-analysis of hierarchically dependent gene expression studies, *Bioinformatics*, 25(19):2619-2620.

See also the *metahdep* package vignette.

#### Examples

```
data(HGU.prep.list)
```
HGU.prep.list[[7]] ## etc...

<span id="page-9-0"></span>metahdep *metahdep*

# Description

Takes a list of metaprep objects and performs the specified meta-analysis on each element. Intended mainly for meta-analyzing the results of multiple gene expression studies.

# Usage

```
metahdep(prep.list, genelist = NULL, method = "HBLM", n = 10, m = 10,
        center.X = FALSE, delta.split = FALSE, return.list = FALSE,
         two.sided = TRUE)
```
# Arguments

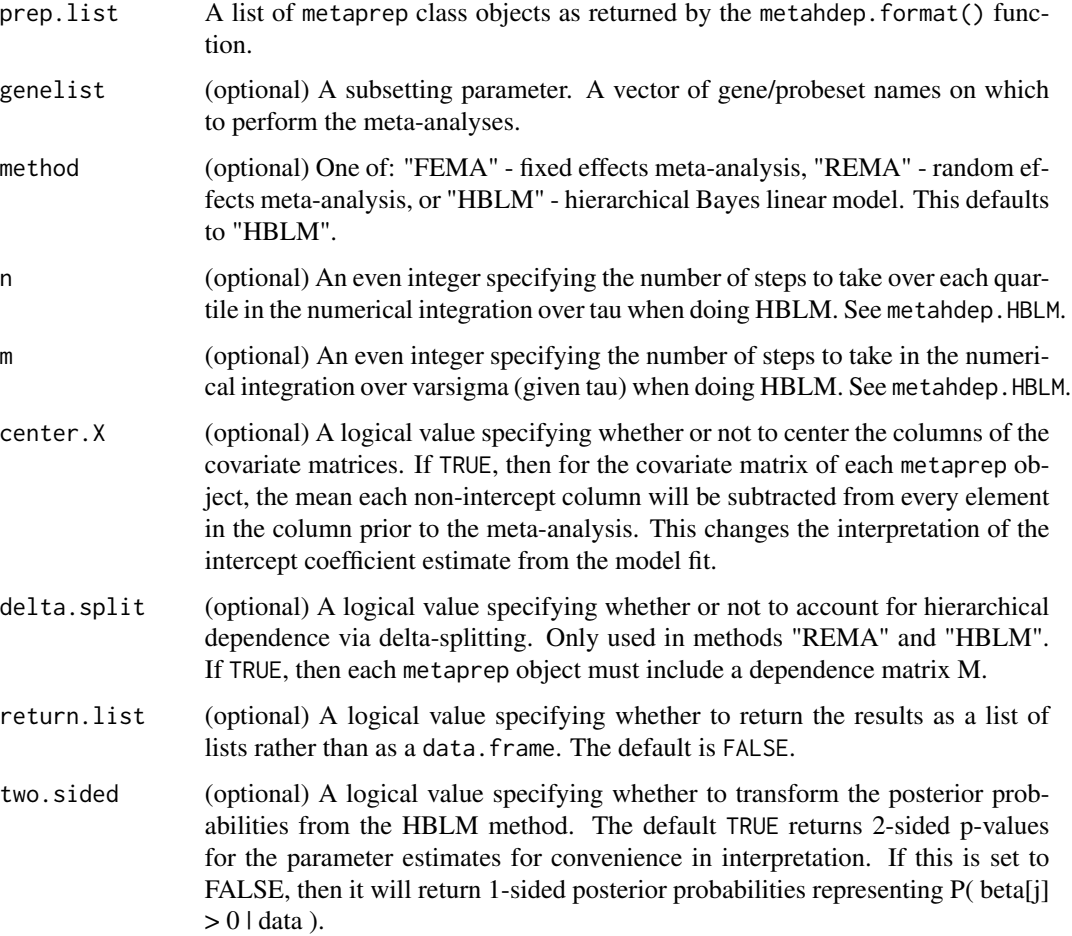

#### metahdep 11

#### Value

Returns a data. frame by default. The exact contents of the data. frame will vary depending on the method argument. The row names of the data.frame will be the gene names from the prep.list argument. For all method options, the first several columns of the resulting data.frame will be the model parameter estimates (beta hats). The next group of columns will be the elements of the variance/covariance matrix for the beta hats. The next group of columns will be the p-values for the parameter estimates. The remaining columns will change depending on the method.

For FEMA (and REMA), the remaining columns are the Q statistic and its p-value – testing for model homogeneity.

For HBLM, the remaining columns are the posterior mean and variance of tau, the posterior mean and variance of varsigma, and the posterior covariance of tau and varsigma.

All columns in the data. frame have meaningful names to aid their interpretation.

#### Author(s)

John R. Stevens, Gabriel Nicholas

#### References

Stevens J.R. and Doerge R.W. (2005), A Bayesian and Covariate Approach to Combine Results from Multiple Microarray Studies, *Proceedings of Conference on Applied Statistics in Agriculture*, pp. 133-147.

Stevens J.R. and Nicholas G. (2009), metahdep: Meta-analysis of hierarchically dependent gene expression studies, *Bioinformatics*, 25(19):2619-2620.

Stevens J.R. and Taylor A.M. (2009), Hierarchical Dependence in Meta-Analysis, *Journal of Educational and Behavioral Statistics*, 34(1):46-73.

See also the *metahdep* package vignette.

```
data(HGU.prep.list)
```

```
## do FEMA and REMA, and view the results
FEMA.results <- metahdep(HGU.prep.list, method="FEMA", center.X=TRUE)
head(FEMA.results)
```

```
REMA.results <- metahdep(HGU.prep.list, method="REMA", center.X=TRUE)
head(REMA.results)
```

```
## get a small subset of genes
## some of these may not be suitable for all methods
## (there may not be enough data for that gene)
data(HGU.newnames)
set.seed(123)
gene.subset <- sample(HGU.newnames$new.name, 50)
```

```
## view results from REMA and HBLM with delta splitting on subset of genes
REMA.dsplit.results <- metahdep(HGU.prep.list, method="REMA",
```

```
genelist=gene.subset, delta.split=TRUE, center.X=TRUE)
head(REMA.dsplit.results)
HBLM.dsplit.results <- metahdep(HGU.prep.list, method="HBLM",
 genelist=gene.subset, delta.split=TRUE, center.X=TRUE)
head(HBLM.dsplit.results)
```
metahdep.FEMA *metahdep.FEMA*

#### Description

Performs a fixed effects linear model meta-analysis. It returns a list containing the results.

#### Usage

```
metahdep.FEMA(theta, V, X, meta.name = "meta-analysis",
             center.X = FALSE)
```
#### Arguments

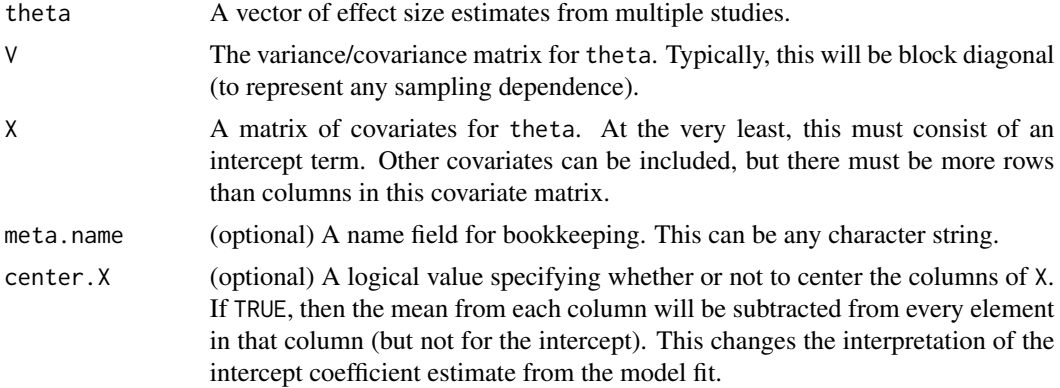

#### Details

Takes a vector of effect size estimates, a variance/covariance matrix, and a covariate matrix, and fits a fixed effects linear model meta-analysis. When a meta-analysis is to be performed for gene expression data (on a per-gene basis), the metahdep() function calls this function for each gene separately.

#### Value

A list with the following named components:

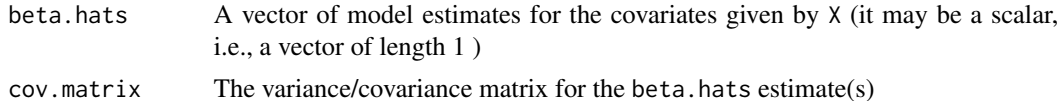

<span id="page-11-0"></span>

# metahdep.FEMA 13

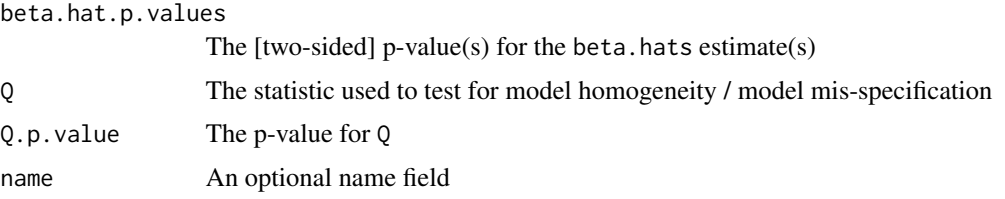

#### Author(s)

John R. Stevens, Gabriel Nicholas

#### References

Hedges L. V. and Olkin I (1985), *Statistical methods for meta-analysis*, San Diego, CA: Academic Press.

Stevens J.R. and Doerge R.W. (2005), Combining Affymetrix Microarray Results, *BMC Bioinformatics* 6:57.

Stevens J.R. and Taylor A.M. (2009), Hierarchical Dependence in Meta-Analysis, *Journal of Educational and Behavioral Statistics*, 34(1):46-73.

See also the *metahdep* package vignette.

```
###
### Example 1: gene expression data
### - this uses one gene from the HGU.prep.list object
# load data and extract components for meta-analysis (for one gene)
data(HGU.prep.list)
gene.data <- HGU.prep.list[[7]]
theta <- gene.data@theta
V <- gene.data@V
X <- gene.data@X
gene.name <- gene.data@gene
# fit a regular FEMA (no hierarchical dependence)
results <- metahdep.FEMA(theta, V, X, meta.name=gene.name, center.X=TRUE)
results
###
### Example 2: glossing data
### - this produces part of Table 5 in the Stevens and Taylor JEBS paper.
data(gloss)
FEMA <- metahdep.FEMA(gloss.theta, gloss.V, gloss.X, center.X=TRUE)
round(cbind( t(FEMA$beta.hats), t(FEMA$beta.hat.p.values)),4)
```
<span id="page-13-0"></span>metahdep.format *metahdep.format*

# Description

This function is intended to facilitate the meta-analysis of multiple gene expression studies. This function takes the results from a number of studies and collects together the data for each gene, in preparation for a meta-analysis.

#### Usage

```
metahdep.format(ES.obj.list, newnames, min.var = 0.0001,
                include.row.indices = FALSE, show.warnings = FALSE,
                pd.verify = FALSE)
```
# Arguments

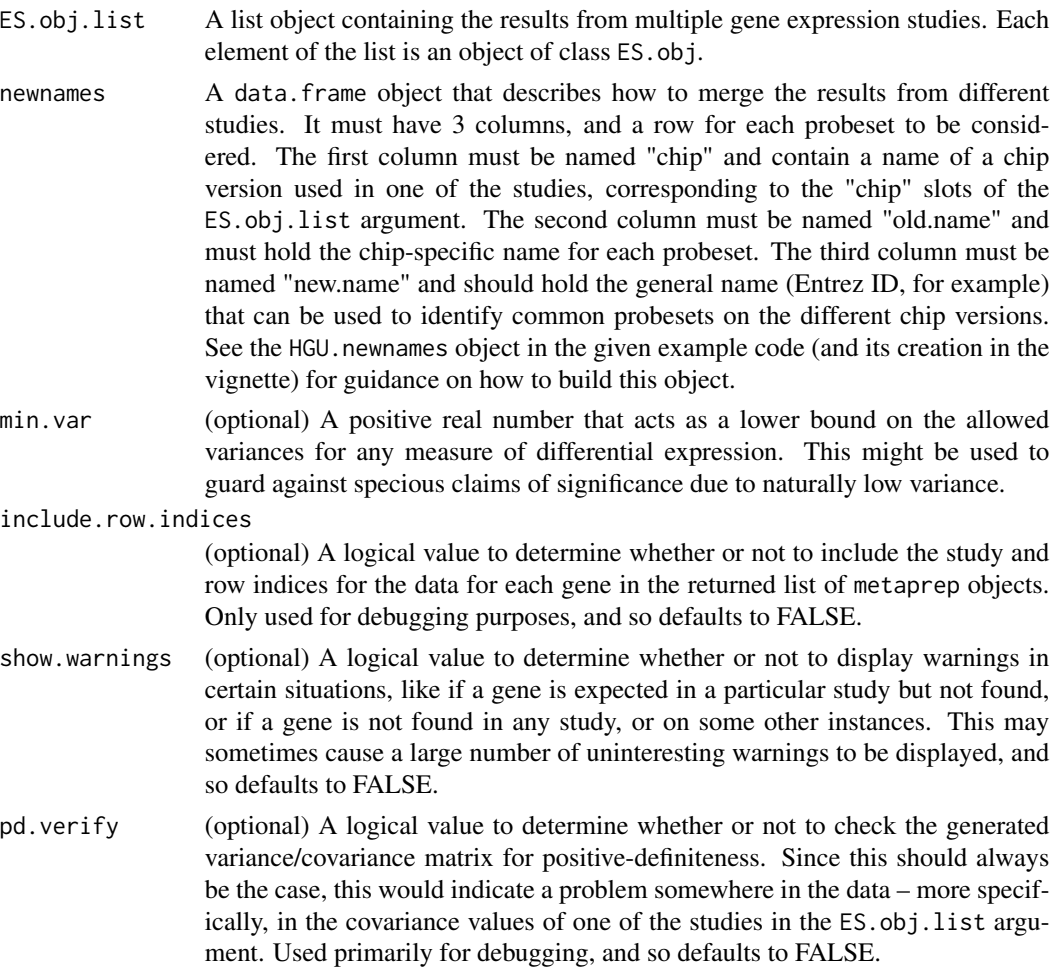

### <span id="page-14-0"></span>Details

Each element of the returned list is a metaprep object summarizing effect size data for a single gene. This list of metaprep gene information is passed to the metahdep() function for meta-analysis.

#### Value

A list, where each element is a gene-specific object of class metaprep.

#### Author(s)

John R. Stevens, Gabriel Nicholas

### References

Stevens J.R. and Nicholas G. (2009), metahdep: Meta-analysis of hierarchically dependent gene expression studies, *Bioinformatics*, 25(19):2619-2620.

See also the *metahdep* package vignette.

#### Examples

```
## load a pre-made list of ES.objs and newnames data.frame. These objects hold
## data in a format suitable for use in the metahdep.format function.
data(HGU.DifExp.list)
data(HGU.newnames)
## now call the format function;
## this may take anywhere from several seconds to several minutes,
## depending on the speed of the computer and the number of genes under
## consideration
HGU.prep.list <- metahdep.format(HGU.DifExp.list, HGU.newnames)
```
metahdep.HBLM *metahdep.HBLM*

#### Description

Performs a meta-analysis by fitting a hierarchical Bayes linear model, allowing for hierarchical dependence.

#### Usage

```
metahdep.HBLM(theta, V, X, M = NULL, dep.groups = NULL,
             meta.name = "meta-analysis", center.X = FALSE,
              delta.split = FALSE, n = 10, m = 10,two.sided = FALSE)
```
### Arguments

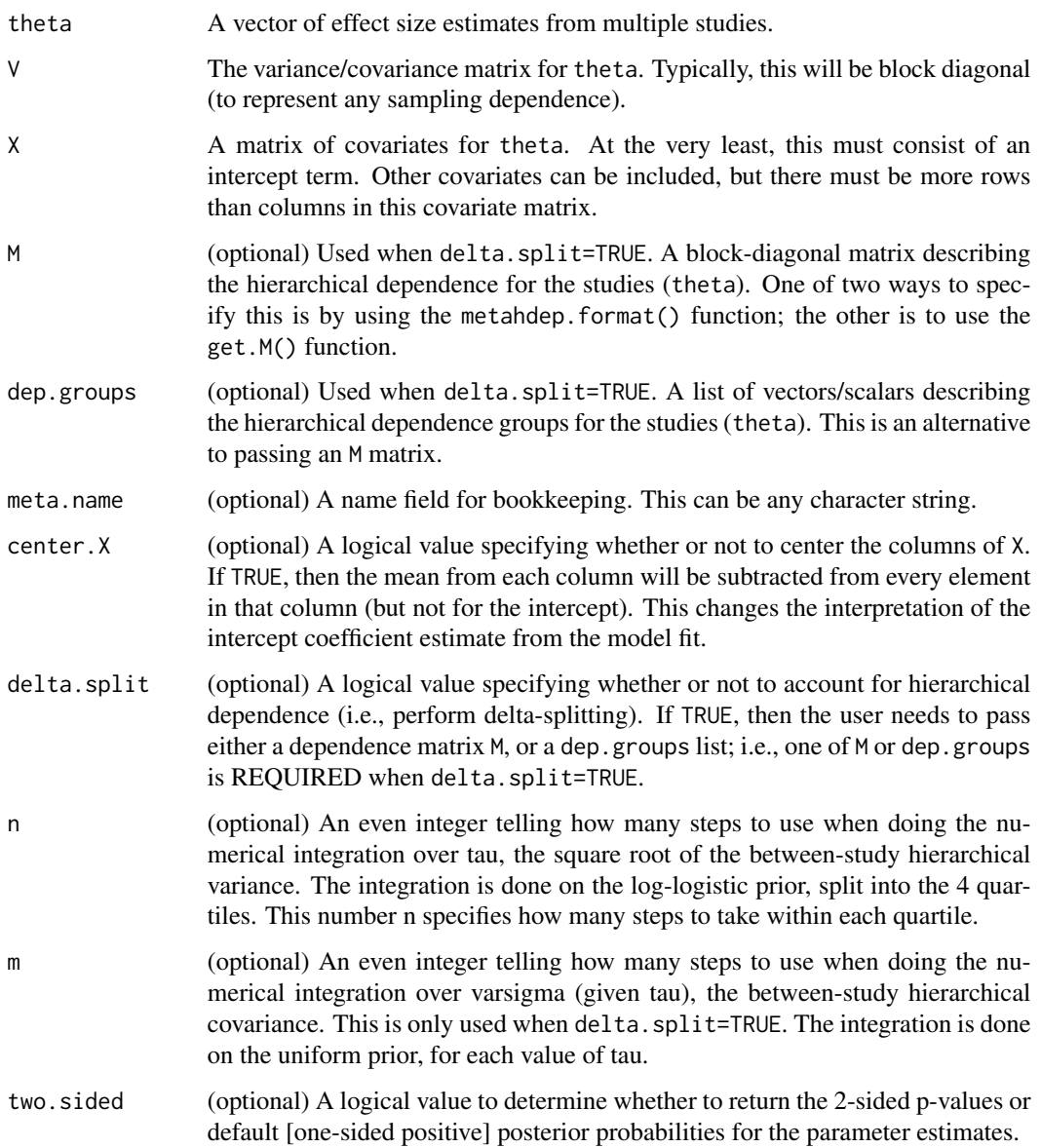

#### Details

Takes a vector of effect size estimates, a variance/covariance matrix, and a covariate matrix, and fits a hierarchical Bayes linear model. If delta.split=TRUE, then it performs delta-splitting to account for hierarchical dependence among studies. The main parameters (beta) are given normal priors, the square root of the hierarchical variance (tau) is given a log-logistic prior, and the hierarchical covariance (varsigma) is given a uniform prior; see the Stevens and Taylor reference for details. When a meta-analysis is to be performed for gene expression data (on a per-gene basis), the metahdep() function calls this metahdep.HBLM function for each gene separately.

#### metahdep.HBLM 17

#### Value

A list, with the following named components:

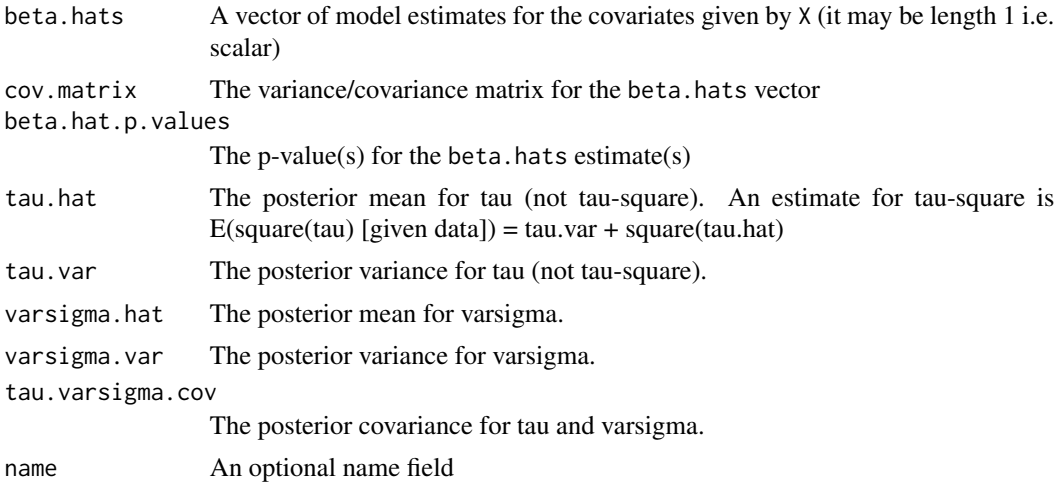

#### Author(s)

John R. Stevens, Gabriel Nicholas

# References

DuMouchel W. H. and Harris J. H. (1983), Bayes methods for combining the results of cancer studies in humans and other species, *Journal of the American Statistical Association*, 78(382), 293- 308.

DuMouchel W.H. and Normand S.-L. (2000), Computer-modeling and graphical strategies for meta-analysis, in D. K. Stangl and D. A. Berry (Eds.), *Meta-analysis in medicine and health policy*, pp. 127-178. New York: Marcel Dekker.

Stevens J.R. and Doerge R.W. (2005), A Bayesian and Covariate Approach to Combine Results from Multiple Microarray Studies, *Proceedings of Conference on Applied Statistics in Agriculture*, pp. 133-147.

Stevens J.R. and Nicholas G. (2009), metahdep: Meta-analysis of hierarchically dependent gene expression studies, *Bioinformatics*, 25(19):2619-2620.

Stevens J.R. and Taylor A.M. (2009), Hierarchical Dependence in Meta-Analysis, *Journal of Educational and Behavioral Statistics*, 34(1):46-73.

See also the *metahdep* package vignette.

#### Examples

### ### Example 1: gene expression data ### - this uses one gene from the HGU.prep.list object

```
data(HGU.prep.list)
gene.data <- HGU.prep.list[[7]]
theta <- gene.data@theta
V <- gene.data@V
X <- gene.data@X
M <- gene.data@M
dep.grps <- list(c(1:2),c(4:6))
gene.name <- gene.data@gene
# fit a regular HBLM (no hierarchical dependence)
results <- metahdep.HBLM(theta, V, X, meta.name=gene.name,
 center.X=TRUE, two.sided=TRUE)
results
# fit hierarchical dependence model (with delta-splitting),
# using two different methods for specifying the dependence structure
results.dsplitM <- metahdep.HBLM(theta, V, X, M, delta.split=TRUE,
 meta.name=gene.name, center.X=TRUE, two.sided=TRUE)
results.dsplitM
results.dsplitd <- metahdep.HBLM(theta, V, X, dep.groups=dep.grps,
 delta.split=TRUE, meta.name=gene.name, center.X=TRUE, two.sided=TRUE)
results.dsplitd
###
### Example 2: glossing data
### - this produces part of Table 5 in the Stevens and Taylor JEBS paper.
data(gloss)
dep.groups <- list(c(2,3,4,5),c(10,11,12))
HBLM.ds <- metahdep.HBLM(gloss.theta, gloss.V, gloss.X, center.X=TRUE,
 two.sided=TRUE, delta.split=TRUE, dep.groups=dep.groups, n=20, m=20)
round(cbind(HBLM.ds$beta.hats, HBLM.ds$beta.hat.p.values),4)
```
metahdep.other *metahdep.other*

### Description

Miscellaneous functions used internally by the *metahdep* package's main functions (metahdep, metahdep.FEMA, metahdep.REMA, metahdep.HBLM, and metahdep.format):

metahdep.list2dataframe convert list to data.frame LinMod.MetAn.dep.REMA REMA REMA meta-analysis LinMod.REMA.delta.split REMA (with delta-splitting) LinMod.HBLM.fast.dep HBLM (no delta-splitting)

LinMod.REMA.dep used by LinMod.MetAn.dep.REMA to estimate parameters

<span id="page-17-0"></span>

# <span id="page-18-0"></span>metahdep.REMA 19

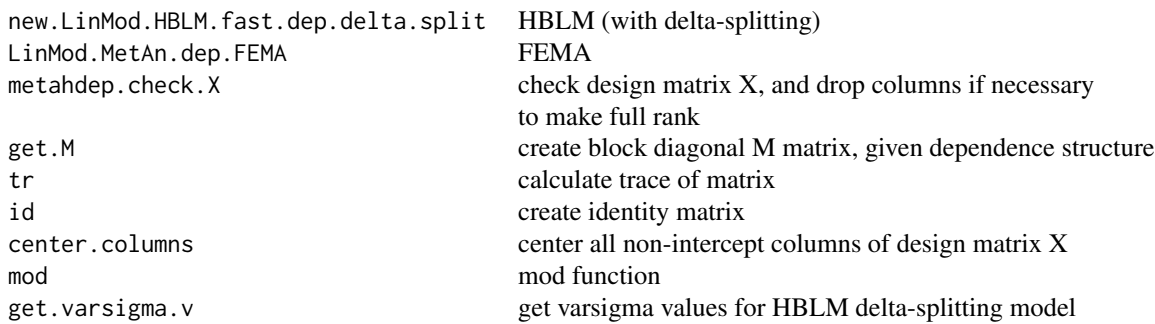

# Author(s)

John R. Stevens, Gabriel Nicholas

# References

Stevens J.R. and Nicholas G. (2009), metahdep: Meta-analysis of hierarchically dependent gene expression studies, *Bioinformatics*, 25(19):2619-2620.

Stevens J.R. and Taylor A.M. (2009), Hierarchical Dependence in Meta-Analysis, *Journal of Educational and Behavioral Statistics*, 34(1):46-73.

See also the *metahdep* package vignette.

#### Examples

```
## Create the M matrix for the glossing example
## - here, studies 2-5 are one hierarchically dependent group (Baumann),
## and studies 10-12 are another hierarchically dependent group (Joyce)
data(gloss)
dep.groups <- list(c(2:5),c(10:12))
M <- get.M(length(gloss.theta),dep.groups)
```
metahdep.REMA *metahdep.REMA*

#### Description

Performs a random effects linear model meta-analysis, allowing for hierarchical dependence. It returns a list containing the results.

#### Usage

```
metahdep.REMA(theta, V, X, M = NULL, dep.groups = NULL,
             meta.name = "meta-analysis", delta.split = FALSE,
             center.X = FALSE)
```
# Arguments

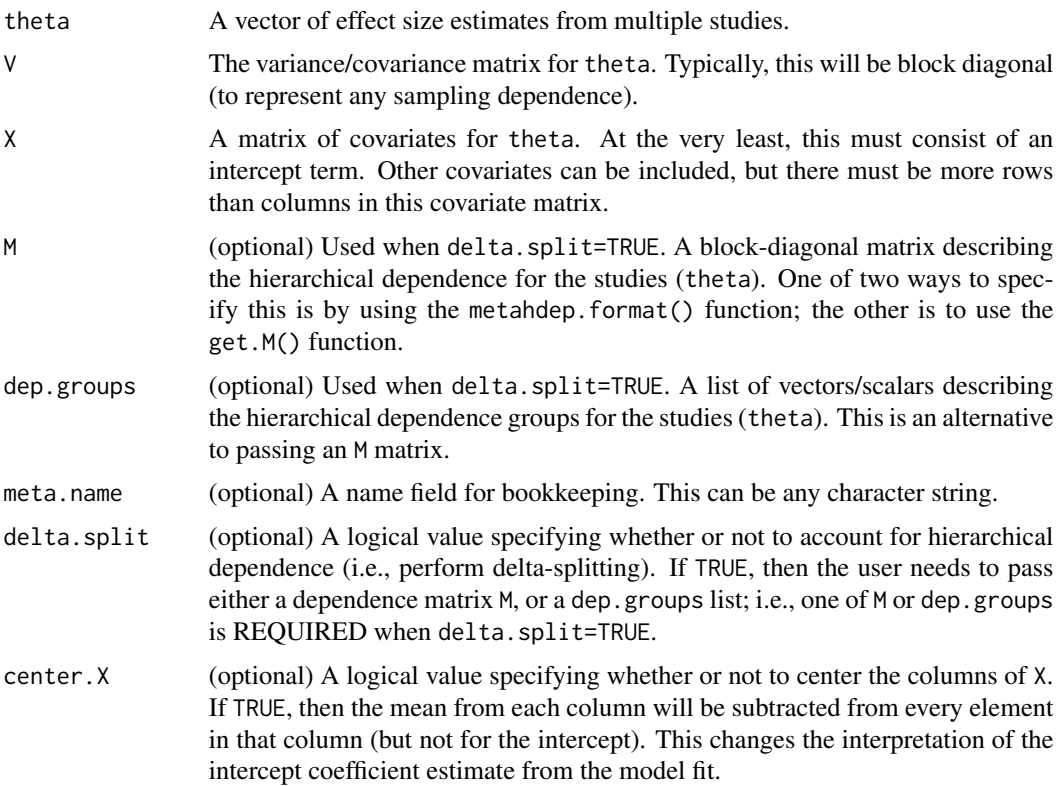

#### Details

Takes a vector of effect size estimates, a variance/covariance matrix, and a covariate matrix, and fits a random effects linear model meta-analysis, allowing for hierarchical dependence. If delta.split=TRUE, then it performs delta-splitting to account for hierarchical dependence among studies. When a metaanalysis is to be performed for gene expression data (on a per-gene basis), the metahdep() function calls this metahdep.REMA() function for each gene separately.

### Value

A list, with the following named components:

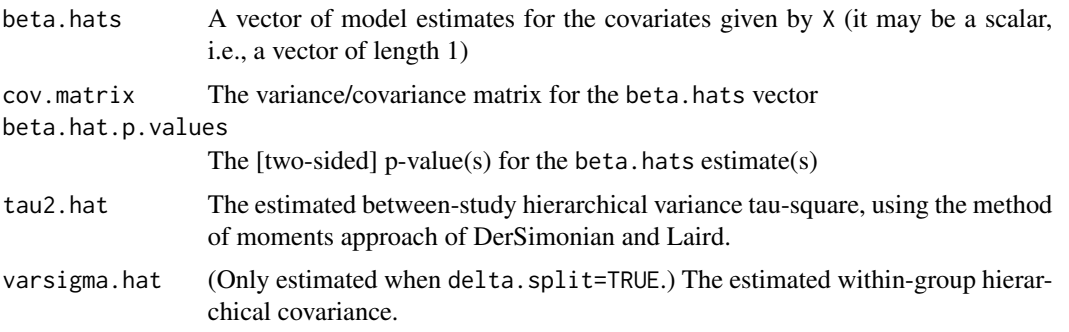

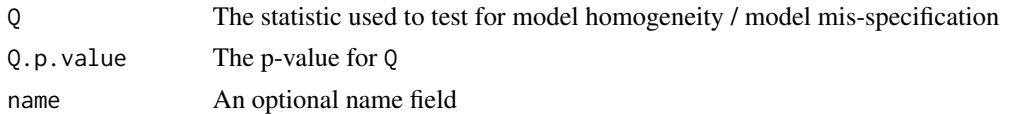

#### Author(s)

John R. Stevens, Gabriel Nicholas

#### References

DerSimonian R. and Laird N. (1986), Meta-analysis in clinical trials, *Controlled Clinical Trials*, 7: 177-188.

Hedges L. V. and Olkin I (1985), *Statistical methods for meta-analysis*, San Diego, CA: Academic Press.

Stevens J.R. and Doerge R.W. (2005), Combining Affymetrix Microarray Results, *BMC Bioinformatics*, 6:57.

Stevens J.R. and Taylor A.M. (2009), Hierarchical Dependence in Meta-Analysis, *Journal of Educational and Behavioral Statistics*, 34(1):46-73.

See also the *metahdep* package vignette.

```
###
### Example 1: gene expression data
### - this uses one gene from the HGU.prep.list object
# load data and extract components for meta-analysis (for one gene)
data(HGU.prep.list)
gene.data <- HGU.prep.list[[7]]
theta <- gene.data@theta
V <- gene.data@V
X <- gene.data@X
M <- gene.data@M
dep.grps <- list(c(1:2),c(4:6))
gene.name <- gene.data@gene
# fit a regular REMA (no hierarchical dependence)
results <- metahdep.REMA(theta, V, X, meta.name=gene.name)
results
# fit hierarchical dependence model (with delta-splitting),
# using two different methods for specifying the dependence structure
results.dsplitM <- metahdep.REMA(theta, V, X, M, delta.split=TRUE,
  meta.name=gene.name, center.X=TRUE)
results.dsplitM
results.dsplitd <- metahdep.REMA(theta, V, X, dep.groups=dep.grps,
  delta.split=TRUE, meta.name=gene.name, center.X=TRUE)
results.dsplitd
```

```
###
### Example 2: glossing data
### - this produces part of Table 6 in the Stevens and Taylor JEBS paper.
data(gloss)
dep.groups <- list(c(2,3,4,5),c(10,11,12))
REMA.ds <- metahdep.REMA(gloss.theta, gloss.V, gloss.X, center.X=TRUE,
 delta.split=TRUE, dep.groups=dep.groups)
round(cbind(t(REMA.ds$beta.hats), sqrt(diag(REMA.ds$cov.matrix)),
  t(REMA.ds$beta.hat.p.values)),4)
```
metaprep-class *Class metaprep*

#### **Description**

This is a class representation for the effect size estimates and other summary information for a single gene, from a collection of gene expression studies, usually constructed in preparation for a meta-analysis.

#### Objects from the Class

Objects can be created using the function metahdep.format and new.

#### **Slots**

- theta: Object of class vector representing the gene's effect size estimates (differential expression measures) from the multiple studies.
- V: Object of class matrix representing the sampling variance/covariance matrix of the gene's effect size estimates from the multiple studies.
- X: Object of class matrix representing the covariate (or design) matrix for the gene. Covariate information from the multiple studies is represented here.
- M: Object of class matrix representing the block diagonal hierarchical structure of effect size estimates from the multiple studies.
- max.k: Object of class integer representing the size of the largest block on the diagonal of M, i.e., the size of the largest hierarchical dependence group for the gene.
- row.indices: Object of class matrix with columns named Study and Row. Optionally returned by the function metahdep.format(), to see which gene (Row) in which ES.obj object (Study) produced the data recorded in each metaprep object.

#### gene: Object of class character representing the gene name.

# metaprep-class 23

# Methods

@ replace the slot entries

#### References

Stevens J.R. and Nicholas G. (2009), metahdep: Meta-analysis of hierarchically dependent gene expression studies, *Bioinformatics*, 25(19):2619-2620.

See also the *metahdep* package vignette.

```
###
### See the metahdep package vignette for a full example
###
data(HGU.prep.list)
HGU.prep.list[[7]]
```
# <span id="page-23-0"></span>Index

∗Topic classes ES.obj-class, [2](#page-1-0) metaprep-class, [22](#page-21-0) ∗Topic datasets gloss, [5](#page-4-0) HGU.DifExp.list, [6](#page-5-0) HGU.newnames, [8](#page-7-0) HGU.prep.list, [9](#page-8-0) ∗Topic htest getPLM.es, [3](#page-2-0) metahdep, [10](#page-9-0) metahdep.FEMA, [12](#page-11-0) metahdep.HBLM, [15](#page-14-0) metahdep.REMA, [19](#page-18-0) ∗Topic models getPLM.es, [3](#page-2-0) metahdep, [10](#page-9-0) metahdep.FEMA, [12](#page-11-0) metahdep.format, [14](#page-13-0) metahdep.HBLM, [15](#page-14-0) metahdep.other, [18](#page-17-0) metahdep.REMA, [19](#page-18-0) center.columns *(*metahdep.other*)*, [18](#page-17-0) ES.obj-class, [2](#page-1-0) get.M *(*metahdep.other*)*, [18](#page-17-0) getPLM.es, [3](#page-2-0) gloss, [5](#page-4-0) HGU.DifExp.list, [6](#page-5-0) HGU.newnames, [8](#page-7-0)

LinMod.REMA.delta.split *(*metahdep.other*)*, [18](#page-17-0) LinMod.REMA.dep *(*metahdep.other*)*, [18](#page-17-0) metahdep, [10](#page-9-0) metahdep.check.X *(*metahdep.other*)*, [18](#page-17-0) metahdep.FEMA, [12](#page-11-0) metahdep.format, [14](#page-13-0) metahdep.HBLM, [15](#page-14-0) metahdep.list2dataframe *(*metahdep.other*)*, [18](#page-17-0) metahdep.other, [18](#page-17-0) metahdep.REMA, [19](#page-18-0) metaprep-class, [22](#page-21-0) mod *(*metahdep.other*)*, [18](#page-17-0) new.LinMod.HBLM.fast.dep.delta.split

LinMod.MetAn.dep.FEMA *(*metahdep.other*)*,

LinMod.MetAn.dep.REMA *(*metahdep.other*)*,

[18](#page-17-0)

[18](#page-17-0)

*(*metahdep.other*)*, [18](#page-17-0)

tr *(*metahdep.other*)*, [18](#page-17-0)

```
get.varsigma.v (metahdep.other), 18
```

```
HGU.prep.list, 9
```
id *(*metahdep.other*)*, [18](#page-17-0)

LinMod.HBLM.fast.dep *(*metahdep.other*)*, [18](#page-17-0)